#### OMB#: 0925-0648 Exp., date: 05/2021

Paperwork Reduction Act Burden Disclosure Statement: Public reporting burden for this collection of information is estimated to average 10 minutes per response, including the time for reviewing instructions, searching existing data sources, gathering and maintaining the data needed, and completing and reviewing the collection of information. An Agency may not conduct or sponsor, and a person is not required to respond to, a collection of information unless it displays a currently valid OMB control number. Send comments regarding this burden estimate or any other aspect of this collection of information, including suggestions for reducing this burden, to: NIH, Project Clearance Branch, 6705 Rockledge Drive, MSC 7974, Bethesda, MD 20892-7974, ATTN: PRA (0925-0648). Do not return the completed form to this address.

Thank you for registering for National Drug and Alcohol Facts Week® (NDAFW) 2020. The National Institute on Drug Abuse (NIDA) would like feedback on your experience organizing educational activities during this health observance. NIDA aims to provide relevant and timely information and resources to meet the needs of NDAFW event registrants.

This survey will take approximately 10 minutes. Your response is voluntary and will help inform planning efforts for NDAFW 2021 and beyond. You may choose not to respond to any question or to discontinue participation at any time.

For open-ended questions, please do not enter any personally identifying information, such as your name or email address.

<sup>\*</sup> This document contains all possible questions that a survey user might see. The survey is programmed using display logic to streamline the survey user's experience; users will only see relevant questions based on their responses.

#### OMB#: 0925-0648 Exp., date: 05/2021

Before you take the survey today, we need to ask you to formally consent to participate. Please carefully read the following statements and select the button below acknowledging that you understand each statement and consent to participate.

a. I understand that my participation is voluntary, and I will not be asked any personally identifying information. I can choose not to answer questions, and I can withdraw from the questionnaire at any point.

b. I understand that all information collected in the survey is secure to the extent permitted by law and will not be disclosed to anyone but the researchers conducting this study, except as otherwise required by law. All findings will be reported in aggregate.

If you have questions about the survey or your participation, please contact the National Institute on Drug Abuse by email at drugfacts@nida.nih.gov.

By selecting "I consent," I acknowledge and accept the consent statement and agree to participate in the survey.

Do you consent to participate in the survey?

I consent

I do not consent

OMB#: 0925-0648 Exp., date: 05/2021

You must be 18 years old or older to complete this survey.

I am at least 18 years old

I am not at least 18 years old

<sup>\*</sup> This document contains all possible questions that a survey user might see. The survey is programmed using display logic to streamline the survey user's experience; users will only see relevant questions based on their responses.

OMB#: 0925-0648 Exp., date: 05/2021

The first set of questions asks about your experiences with and plans for National Drug and Alcohol Facts Week® (NDAFW) 2020.

Who was the intended audience for your NDAFW activities? (Select all that apply.)

Elementary school students (Grades K-5)

Middle school students (Grades 6-8)

High school students (Grades 9-12)

College or university students

Parents and caregivers

Health care professionals

Local community

Followers on social media

Other (please specify)

OMB#: 0925-0648 Exp., date: 05/2021

Which resource was most helpful to you in planning or conducting your event?

Activity ideas or toolkits on the NIDA for Teens website (teens.drugabuse.gov)

Sample promotional items-such as social media messages, graphics, or SHATTER THE MYTHS® printable placards-on the NIDA for Teens website (teens.drugabuse.gov)

Drug facts on the NIDA for Teens website (teens.drugabuse.gov)

NIDA social media channels

<sup>\*</sup> This document contains all possible questions that a survey user might see. The survey is programmed using display logic to streamline the survey user's experience; users will only see relevant questions based on their responses.

OMB#: 0925-0648 Exp., date: 05/2021

Which NIDA resource(s) did you use to plan or conduct your event? (Select all that apply.)

Activity ideas or toolkits on the NIDA for Teens website (teens.drugabuse.gov)

Sample promotional items-such as social media messages, graphics, or SHATTER THE MYTHS® printable placards-on the NIDA for Teens website (teens.drugabuse.gov)

National Drug & Alcohol IQ Challenge

Kahoot quizzes

Webinar presentations

"Not everyone's doing it" social media cards and hand-held placards

Hard copy (print) educational materials from NIDA

Email blasts with ideas and resources from drugfacts@nida.nih.gov

Direct communication with Brian Marquis, NIDA Public Liaison Officer

The NIDA website (drugabuse.gov)

Drug facts on the NIDA for Teens website (teens.drugabuse.gov)

NIDA social media channels

Did not use any of the above resources

<sup>\*</sup> This document contains all possible questions that a survey user might see. The survey is programmed using display logic to streamline the survey user's experience; users will only see relevant questions based on their responses.

#### OMB#: 0925-0648 Exp., date: 05/2021

Please rank the factors that presented the greatest challenges, with 1 being the greatest challenge you experienced. To rank the options, drag and drop the statements in your preferred order.

> Shortage of staff, time, or resources Lack of interest from potential participants Lack of content expertise in drugs or alcohol Difficulty coordinating with others

#### OMB#: 0925-0648 Exp., date: 05/2021

What challenges did you face while planning and conducting your activities? (Select all that apply.)

Shortage of staff, time, or resources

Lack of interest from potential participants

Lack of content expertise in drugs or alcohol

Difficulty coordinating with others

Lack of availability of computers or Internet access

Timing of the observance

Lack of ideas for types of activities to conduct

Incompatibility with school curriculum

Incompatibility with grant funding

The coronavirus disease 2019 (COVID-19) pandemic

No challenges

<sup>\*</sup> This document contains all possible questions that a survey user might see. The survey is programmed using display logic to streamline the survey user's experience; users will only see relevant questions based on their responses.

OMB#: 0925-0648 Exp., date: 05/2021

How did you change your plans in light of COVID-19?

OMB#: 0925-0648 Exp., date: 05/2021

How did COVID-19 affect your plans?

OMB#: 0925-0648 Exp., date: 05/2021

Why were your plans unaffected by COVID-19?

I was planning to conduct my activities virtually all along

I was still working with my intended audience in person during NDAFW (e.g. still teaching in the classroom)

I had already completed my NDAFW activities

Other (please specify)

OMB#: 0925-0648 Exp., date: 05/2021

The next set of questions ask about your experience with the coronavirus disease 2019 (COVID-19) pandemic and any impact on your planned activities.

This year, many school districts and organizations across the country closed or moved entirely online due to coronavirus disease 2019 (COVID-19). Did COVID-19 limit your ability to conduct NDAFW activities?

Yes, I had to change my plans

Yes, I was unable to conduct my activities

No, COVID-19 did not affect my NDAFW activities

<sup>\*</sup> This document contains all possible questions that a survey user might see. The survey is programmed using display logic to streamline the survey user's experience; users will only see relevant questions based on their responses.

OMB#: 0925-0648 Exp., date: 05/2021

Has your organization participated in NDAFW in the past?

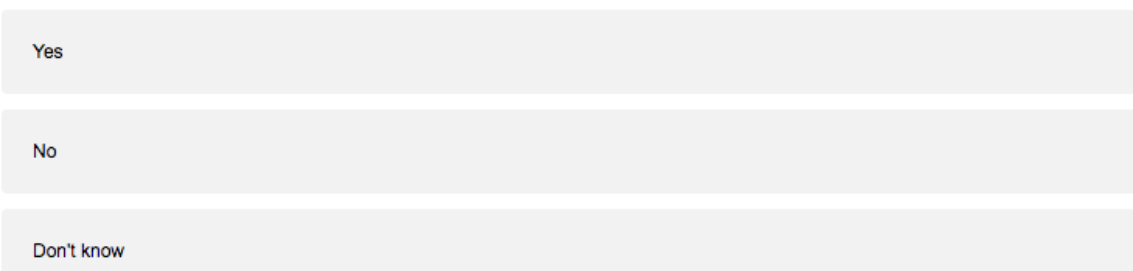

Have you participated in NDAFW in the past?

Yes

No

OMB#: 0925-0648 Exp., date: 05/2021

The next set of questions assesses your satisfaction with the resources available for National Drug and Alcohol Facts Week® (NDAFW). Please share your opinions, even if you were not able to complete your planned NDAFW activities.

Did you have the necessary resources to educate teens and young adults about drugs and/or alcohol?

I had all the necessary resources

I had most of the necessary resources

I had some of the necessary resources

I had few of the necessary resources

I did not have any of the necessary resources

<sup>\*</sup> This document contains all possible questions that a survey user might see. The survey is programmed using display logic to streamline the survey user's experience; users will only see relevant questions based on their responses.

OMB#: 0925-0648 Exp., date: 05/2021 How likely are you to participate in NDAFW next year? I am very likely to participate I am likely to participate I am not likely to participate I will not participate

OMB#: 0925-0648 Exp., date: 05/2021

Can you tell us more about why you selected I will not recommend NDAFW?

OMB#: 0925-0648 Exp., date: 05/2021

Can you tell us more about why you selected I am not likely to recommend NDAFW?

OMB#: 0925-0648 Exp., date: 05/2021

How likely are you to recommend participating in NDAFW to others?

I am very likely to recommend NDAFW

I am likely to recommend NDAFW

I am not likely to recommend NDAFW

I will not recommend NDAFW

<sup>\*</sup> This document contains all possible questions that a survey user might see. The survey is programmed using display logic to streamline the survey user's experience; users will only see relevant questions based on their responses.

OMB#: 0925-0648 Exp., date: 05/2021

What could NIDA do to make your activity or event more successful next year?

OMB#: 0925-0648 Exp., date: 05/2021 Which national organization?  $4-H$ Addiction Policy Forum Community Anti-Drug Coalitions of America (CADCA) Partnership for Drug-Free Kids/ Center on Addiction (drugfree.org) NASPA National Alliance on Mental Illness National Organization on Youth Safety Responsibility.org Students Against Destructive Decisions (SADD) Other (please specify)

<sup>\*</sup> This document contains all possible questions that a survey user might see. The survey is programmed using display logic to streamline the survey user's experience; users will only see relevant questions based on their responses.

OMB#: 0925-0648 Exp., date: 05/2021

Which government agency?

Administration for Children and Families (ACF)

Centers for Disease Control and Prevention (CDC)

Drug Enforcement Administration (DEA)

Food and Drug Administration (FDA)

National Highway Traffic Safety Administration (NHTSA)

National Institute on Alcohol Abuse and Alcoholism (NIAAA)

National Institute of Mental Health (NIMH)

National Institutes of Health (NIH)

Office of the Assistant Secretary for Health (OASH)

Office of National Drug Control Policy (ONDCP)

Substance Abuse and Mental Health Services Administration (SAMHSA)

<sup>\*</sup> This document contains all possible questions that a survey user might see. The survey is programmed using display logic to streamline the survey user's experience; users will only see relevant questions based on their responses.

OMB#: 0925-0648 Exp., date: 05/2021

How did you first hear about NDAFW?

Email from NIDA NIDA website Twitter Facebook Other social media A colleague A friend or family member A search engine (e.g. Google, Bing) A national organization A federal government agency other than NIDA A state or local organization (please specify) Other (please specify)

<sup>\*</sup> This document contains all possible questions that a survey user might see. The survey is programmed using display logic to streamline the survey user's experience; users will only see relevant questions based on their responses.

#### OMB#: 0925-0648 Exp., date: 05/2021

Please rate the following potential resources in order of interest level, with 1 as the most interesting and 10 as the least interesting. To rank the options, drag and drop the statements in your preferred order.

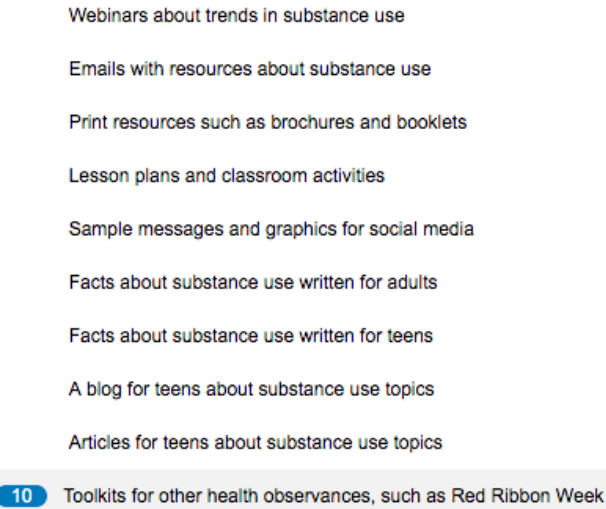

OMB#: 0925-0648 Exp., date: 05/2021

What motivates you to use NIDA resources? (Select all that apply)

NIDA's reputation and mission

NIDA is a federal agency

No-cost access

Recommended by colleagues

Encouraged by school or district

NIDA's partnership with Scholastic

NIDA's partnership with Kahoot

<sup>\*</sup> This document contains all possible questions that a survey user might see. The survey is programmed using display logic to streamline the survey user's experience; users will only see relevant questions based on their responses.

OMB#: 0925-0648 Exp., date: 05/2021

Are you interested in receiving resources from NIDA outside of NDAFW?

Yes

No

OMB#: 0925-0648 Exp., date: 05/2021

Which organizations do you turn to most frequently for information about drugs, alcohol, and addiction for young people? (Select all that apply)

Centers for Disease Control and Prevention (CDC)

Drug Enforcement Administration (DEA)

Food and Drug Administration (FDA)

NAADAC, the Association for Addiction Professionals

National Institute on Alcohol Abuse and Alcoholism (NIAAA)

National Institute on Drug Abuse (NIDA)

Office of National Drug Control Policy (ONDCP)

Partnership for Drug-Free Kids

Substance Abuse and Mental Health Services Administration (SAMHSA)

My state and/or local health department

A hospital or health care system

Other (please specify)

\* This document contains all possible questions that a survey user might see. The survey is programmed using display logic to streamline the survey user's experience; users will only see relevant questions based on their responses.

OMB#: 0925-0648 Exp., date: 05/2021

What best describes your organization?

College or university

Health care organization (including addiction treatment centers)

Community organization (including prevention coalitions and non-profits)

Student organization

School serving students in any grade from K-12 or school district

State, tribal, or local government

Unaffiliated

<sup>\*</sup> This document contains all possible questions that a survey user might see. The survey is programmed using display logic to streamline the survey user's experience; users will only see relevant questions based on their responses.

OMB#: 0925-0648 Exp., date: 05/2021

NIDA is interested in reaching other educators with free resources on drugs and alcohol. Thinking about the last school year, where did you hear about new substance use prevention resources you could use in your classroom? (Select all that apply.)

From colleagues From school leadership From district leadership From the state department of education From outside organizations such as nonprofits or federal agencies On social media From professional development opportunities From professional conferences Other (please specify) I haven't heard of any new substance use prevention resources

<sup>\*</sup> This document contains all possible questions that a survey user might see. The survey is programmed using display logic to streamline the survey user's experience; users will only see relevant questions based on their responses.

OMB#: 0925-0648 Exp., date: 05/2021

How would you describe your role within your organization? Please select the answer that best fits your role in relation to NDAFW.

Educator or administrator at a school or college

Counselor or social worker

Member or leader of a community prevention coalition

Program coordinator or administrator

Prevention specialist

Health department or local/state agency employee

Law enforcement officer

Health care provider

Government official

Student

Parent, guardian, or community member unaffiliated with an organization

<sup>\*</sup> This document contains all possible questions that a survey user might see. The survey is programmed using display logic to streamline the survey user's experience; users will only see relevant questions based on their responses.

OMB#: 0925-0648 Exp., date: 05/2021

Can you tell us more about why you selected I am very likely to deliver substance use prevention education?

OMB#: 0925-0648 Exp., date: 05/2021

Can you tell us more about why you selected I am not likely to deliver substance use prevention education?

OMB#: 0925-0648 Exp., date: 05/2021

Thinking about the upcoming school year (2020-2021), how likely are you to deliver substance use prevention education to young people at some point during the year?

I am very likely to deliver substance use prevention education

I am likely to deliver substance use prevention education

I am not likely to deliver substance use prevention education

I will not deliver substance use prevention education

OMB#: 0925-0648 Exp., date: 05/2021

Do you have any additional feedback you would like to share about your overall experience participating in NDAFW?

OMB#: 0925-0648 Exp., date: 05/2021

Thank you for taking the time to complete our survey! NIDA greatly appreciates the work you do in your community. If you have additional feedback or questions, please contact NIDA by email at drugfacts@nida.nih.gov.

For more information about National Drug and Alcohol Facts Week® (NDAFW):

- o Subscribe to NDAFW emails
- o Subscribe to professional resources emails from NIDA for Teens
- o Connect with us on Facebook
- o Connect with us on Twitter
- o Visit the NDAFW website

<sup>\*</sup> This document contains all possible questions that a survey user might see. The survey is programmed using display logic to streamline the survey user's experience; users will only see relevant questions based on their responses.